# **Wipih**

## Programme de Formation

### Pilotage de la masse salariale : Construction & Diffusion des Tableaux de Bord

#### **Organisation**

**Durée :** 7 heures

**Mode d'organisation :** Mixte

#### **Contenu pédagogique**

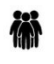

*Public visé*

Contrôle de gestion Finances Ressources Humaines

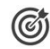

#### *Objectifs pédagogiques*

A l'issue de la formation, l'apprenant sera capable de créer et d'administrer des tableaux de bord de diffusion à destination de la direction et des services

### *Description*

- Identifier le fonctionnement des tableaux de bord et paramétrage des profils utilisateurs
	- Définition des droits des utilisateurs profils
	- Rappel sur les fonctionnalités avancées du module analyse (Domaines, conditions, Variables/invites…)
	- Description de l'écran de création des tableaux de bord
- Appliquer la méthode pour créer des tableaux de bord simples
	- Explication des différentes fonctionnalités de l'assistant : Grille, graphique
	- Création d'un tableau de bord à partir d'une analyse existante
	- Réalisation d'un tableau de bord simple depuis une nouvelle analyse
	- Partage d'expérience sur la pratique
- Appliquer la méthode pour créer des tableaux de bord complexes
	- Description des fonctionnalités avancées
	- Application des paramètres de mise en forme
	- Réalisation d'un tableau complexe : Editeur de texte, sélection des séries
	- Automatisation des tableaux de bord
- Gérer la diffusion des tableaux de bord
	- Description de la diffusion des tableaux de bord
	- Diffusion d'un tableau de bord directement depuis QL
	- Diffusion d'un tableau de bord par mail
	- Visualisation des résultats
	- Consulter les modèles de tableau de bord livrés

### *Prérequis*

Avoir suivi la formation QL Web et PiXL Les fondamentaux du pilotage décisionnel : PPL-QL000-F001

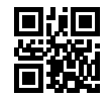

# **VVDIN**

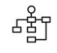

#### *Modalités pédagogiques*

Formation - Action basée sur une pédagogie de mise en situation et/ou de travaux d'exercices.

### *Moyens et supports pédagogiques*

#### **A la charge du MiPih**

- Support pédagogique fourni
- Mise en situation réelle sur l'environnement de production
- Travaux pratiques basés sur un cahier d'exercices

#### **A la charge de l'établissement**

- Accès internet
- Etablissement autonome : Accès à l'environnement de formation et/ou de production
- 1 PC par participant
- Vidéoprojecteur
- Paperboard

#### 隱 *Compétences visées*

- Identifier le fonctionnement des tableaux de bord et paramétrage des profils utilisateurs
- Appliquer la méthode pour créer des tableaux de bord simples
- Appliquer la méthode pour créer des tableaux de bord complexes
- Gérer la diffusion des tableaux de bord

#### *Modalités d'évaluation et de suivi* 津

Evaluation sur cas pratiques ou exercices ou Quiz.

Une attestation de fin de formation sera remise au stagiaire.

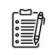

#### *Informations sur l'accessibilité*

Pour toute personne en situation de handicap, contactez Madame VALANT au 05 34 61 50 00, pour étudier la solution adaptée à votre besoin.